# **eole-posh - Evolution #4889**

# **Déplacer l'execution de la sonde piwik dans posh**

14/02/2013 13:59 - Arnaud FORNEROT

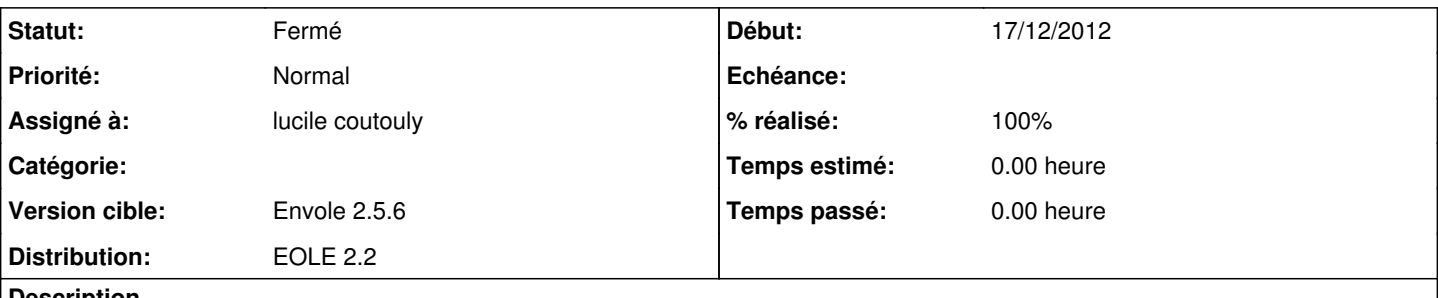

### **Description**

Au niveau de posh, le script javascript utilisé par piwik à été intégré dans le plugin\_desktop dans le fichier desktop.php depuis le debut de l'integration de piwik dans posh je ne comprend pas pourquoi la personne qui a fait l'intégration a fait ce choix. en effet cela implique que l'on ne peut avoir de statistique que si l'on clic sur l'onglet mon bureau.

Merci de voir avec les personnes travaillant sur posh ou inserer le script pour qu'il soit lancer des l'authentification.

### **Révisions associées**

# **Révision 865d5b5a - 26/11/2018 15:45 - Cédric Anne**

Disable checks on collector if anonymous ticket/fup enabled; fixes #4889

## **Historique**

## **#1 - 15/02/2013 16:51 - Arnaud FORNEROT**

*- Statut changé de Nouveau à Fermé*

## **#2 - 19/03/2013 16:30 - Arnaud FORNEROT**

*- % réalisé changé de 0 à 100*